**户记录-股识吧**

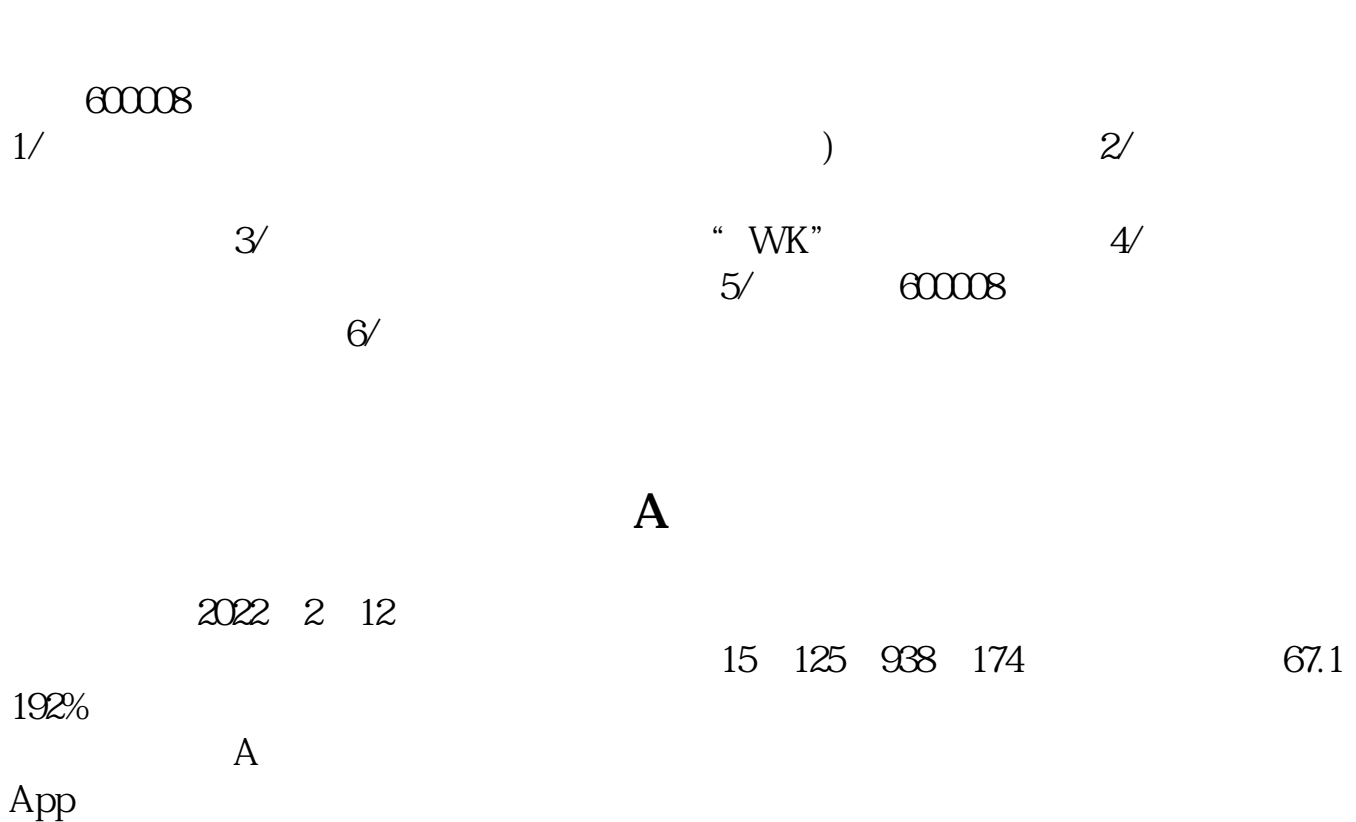

**申万宏源如何查找股票.怎样通过身份证查到全部股票开**

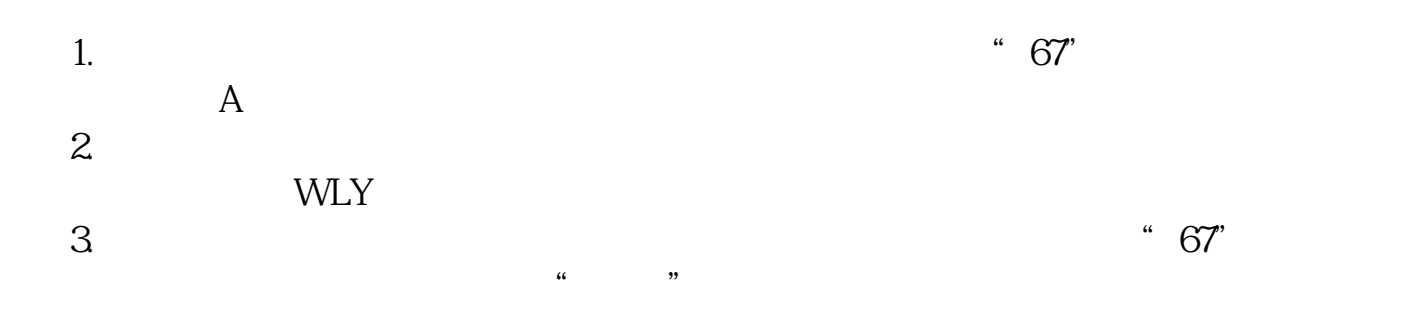

**六、在QQ里怎么查看股票?**

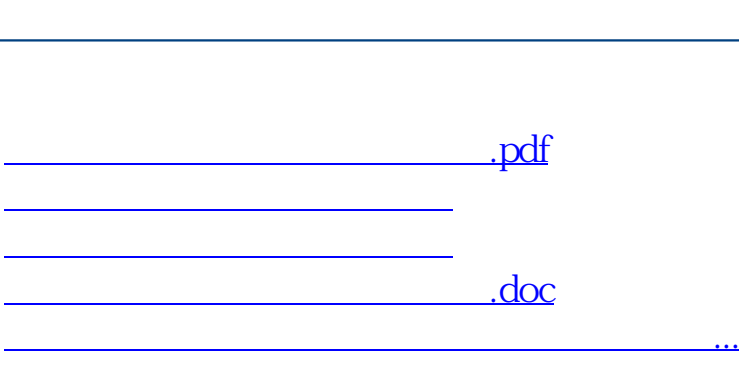

**股识吧 gupiaozhishiba.com**

<https://www.gupiaozhishiba.com/read/33206836.html>